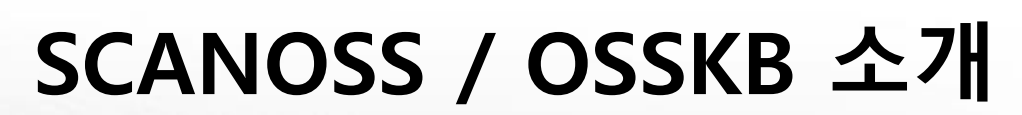

# **OpenChain KWG Tooling SG**

**SW센터 SW공학연구소 Open Source Task LG전자 박원재 선임연구원 2022. 02. 15.**

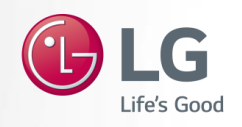

고객과 함께 하는 **미래**<br>더 나은 삶을 향한 **도전** 

# **SCANOSS**

#### ❑ Spain에 본사를 둔 기업으로, 'SCANOSS' 플랫폼을 제공

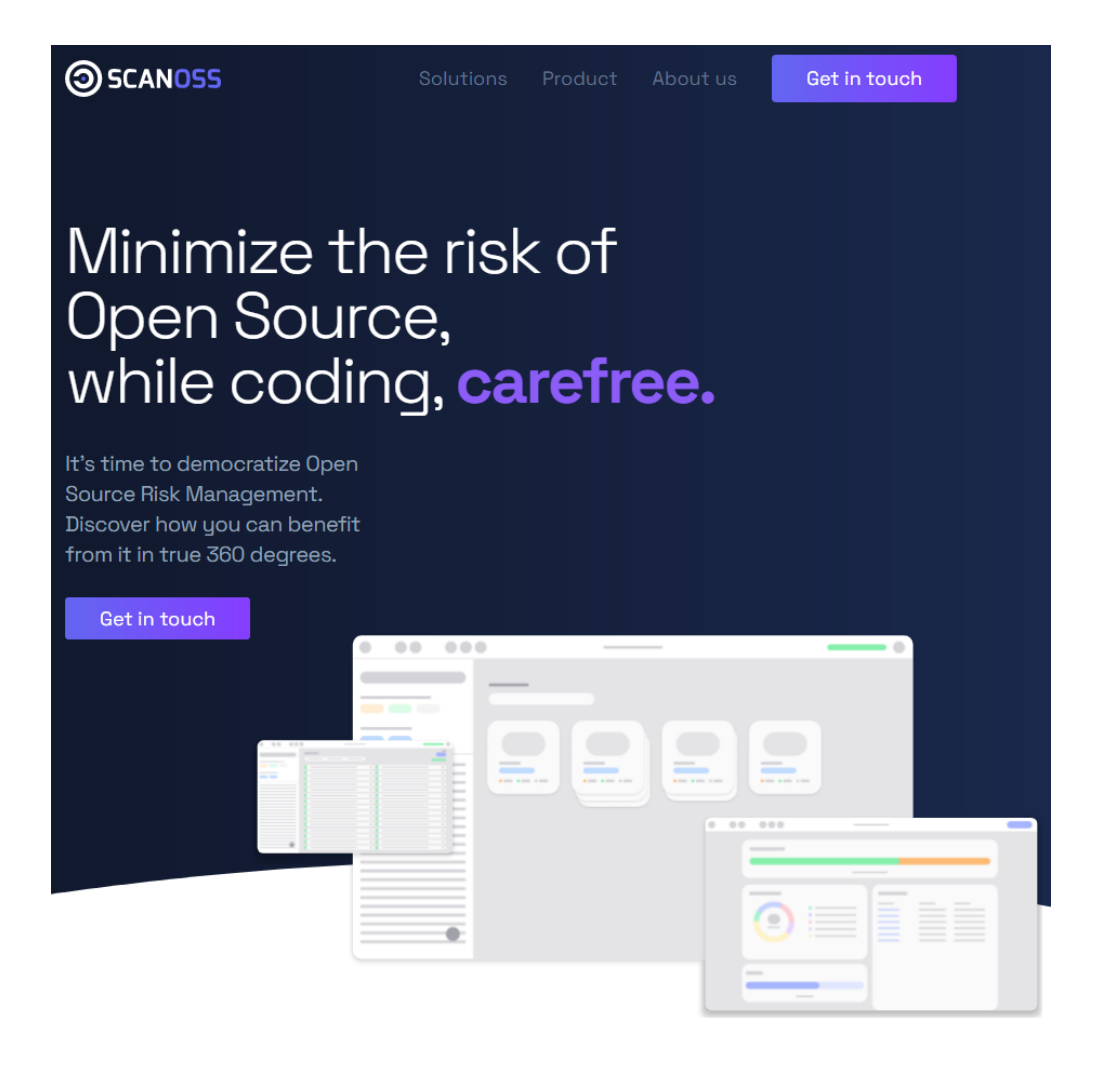

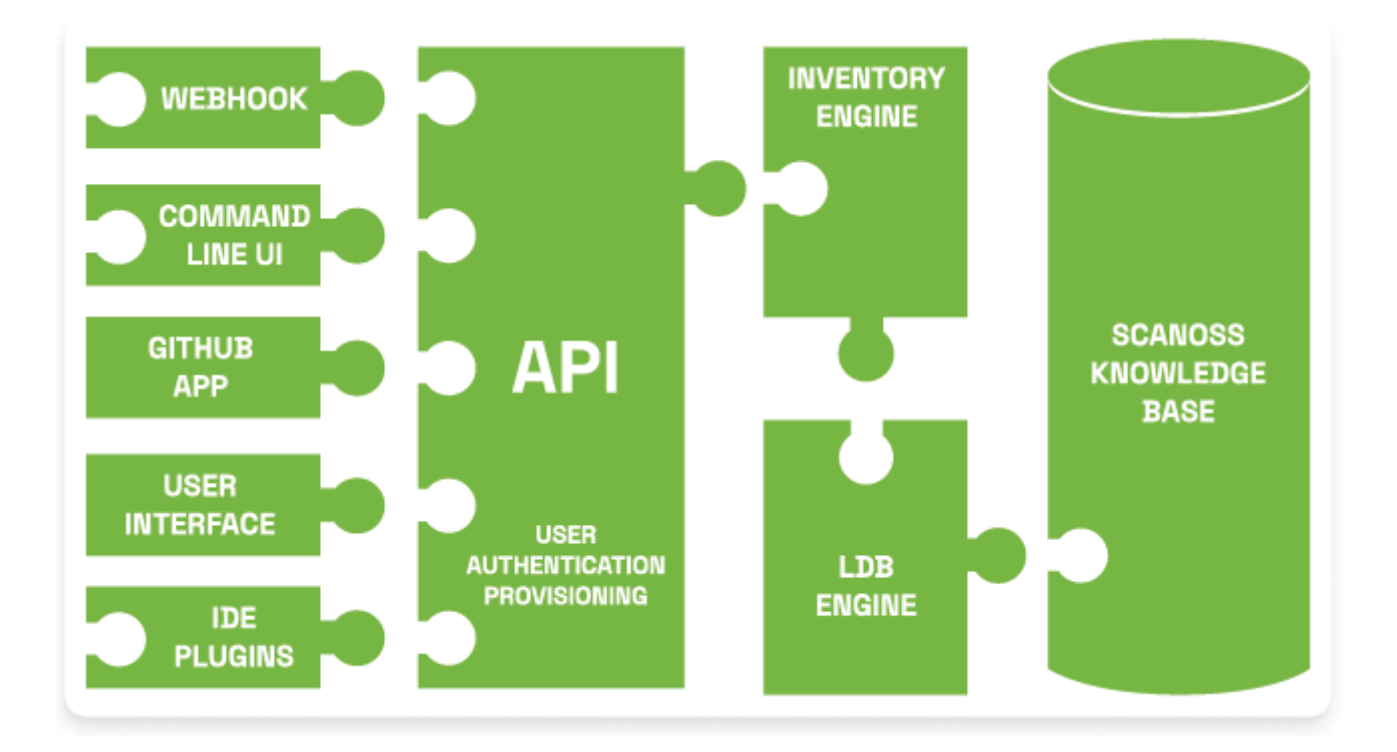

# **SCANOSS Platform**

#### ❑ Database Engine(LDB Engine)

- **·** GitHub :<https://github.com/scanoss/ldb>
- Scanning 시 쿼리를 최소화 하기 위해 설계된 Database Engine

#### ❑ Inventory Engine

- **·** GitHub :<https://github.com/scanoss/engine>
- Source Code File 혹은 미리 계산된 Winnowing 핑거프린트(WFP)와 KB Data를 비교
- Scan 결과를 JSON으로 출력

#### ❑ API

- GitHub :<https://github.com/scanoss/api>
- Inventory Engine과 통신하며 Audit 관리, User 관리, 권한 관리, Project 관리, Authentication 등의 기능을 제 공

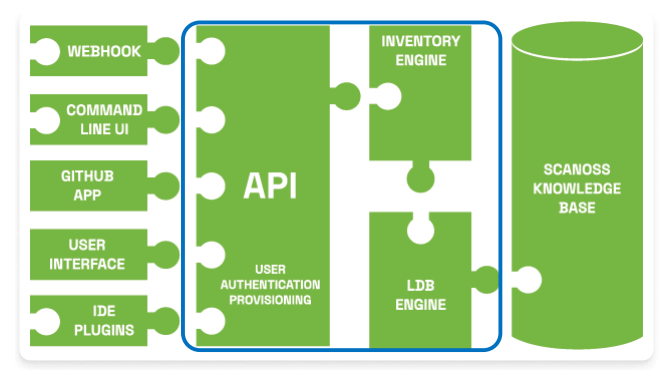

# **SCANOSS Platform**

#### ❑ Webhook

- **·** GitHub :<https://github.com/scanoss/webhook>
- Github, GitLab, BitBucket API와 Integration 하여 Source Code Scanning을 제공

#### ❑ Command-line Interface

- **·** GitHub :<https://github.com/scanoss/scanoss.py>
- REST API를 이용해 CLI를 구성하는 예제를 언어별로 제공했으나, Deprecate 시키는 중
	- − Python : <https://github.com/scanoss/scanner.js>
	- − js : <https://github.com/scanoss/scanner.js>
	- − (deprecated) Java : <https://github.com/scanoss/scanner.java>
	- − scanner.php : <https://github.com/scanoss/scanner.php>
	- − (deprecated) C : <https://github.com/scanoss/scanner.c>
- 최근 Python을 통한 CLI로 집중
	- − Pypi : <https://pypi.org/project/scanoss/>

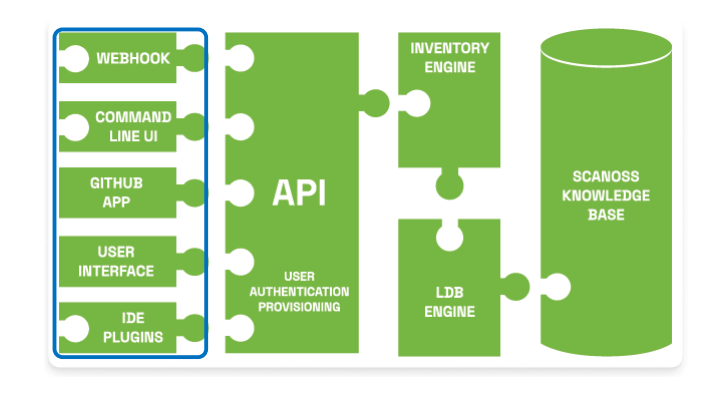

# **SCANOSS Platform**

#### ❑ Mining Tool

- **·** GitHub :<https://github.com/scanoss/minr>
- Data mining을 하여 KB를 생성하는 command-line 툴
- Component의 Source Code를 Download, Extract Indexing
- Minr는 복수개의 Machine / Instance에서 실행되어 결과(data)를 쉽게 연결 시켜 하나의 KB로 구성할 수 있음
- 기업에서는 Proprietary Code에 대한 KB를 생성하여 별도로 관리 가능
- $\Box$  Open Indexing Algorithm(wfp)
	- **·** GitHub:<https://github.com/scanoss/wfp>
	- Full File 해싱 알고리즘 대비 Snippet에 강점을 두는 Winnowing 알고리즘을 Implement
		- − 학계에서 표절 검사에 널리 사용되는 알고리즘

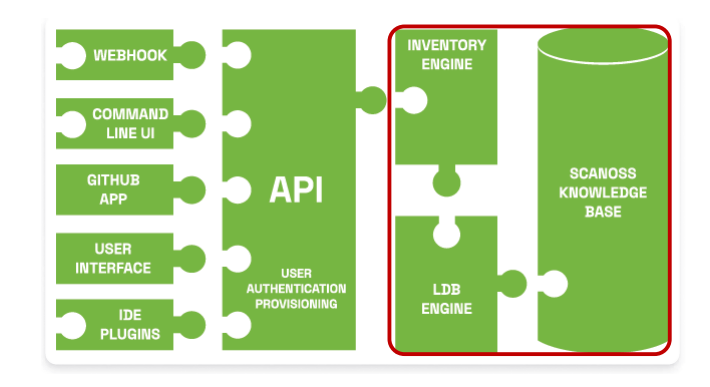

# **Open Data**

### **OSSKB**

#### ❑ OSSKB

- SCANOSS를 위한 Open Data KB
- Minr을 이용해 KB가 생성되고, LDB Engine을 통해 조회

#### ❑ 무상으로 제공되고 있으며, Minr를 이용해 KB를 지속적으로 업데이트중

#### **Public SCA Service, free SBOM.** No strings attached.

Snippet-level software identification against a public knowledgebase.

#### 141 million UBLs indexed

#### ❑ 저장되는 정보

- **E** Components : ID, name, author, url, license, dependencie
- Files : ID, component ID, file path, file size, license
- Snippets : ID, file ID line number where snippet starts

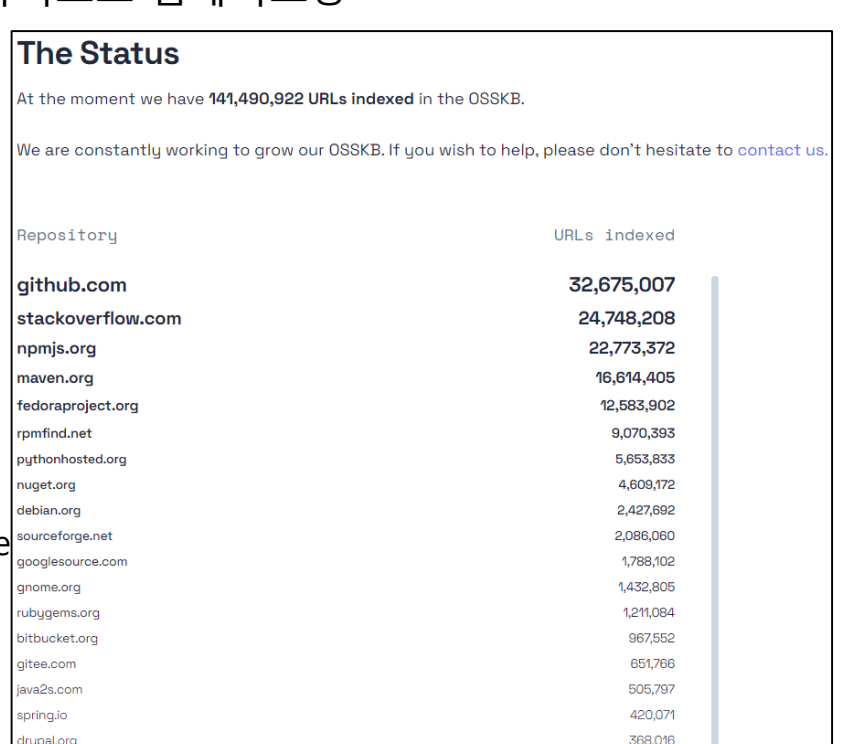

#### ❑ Software 공급망의 투명성을 보장하자는 취지의 재단

depth limitations.

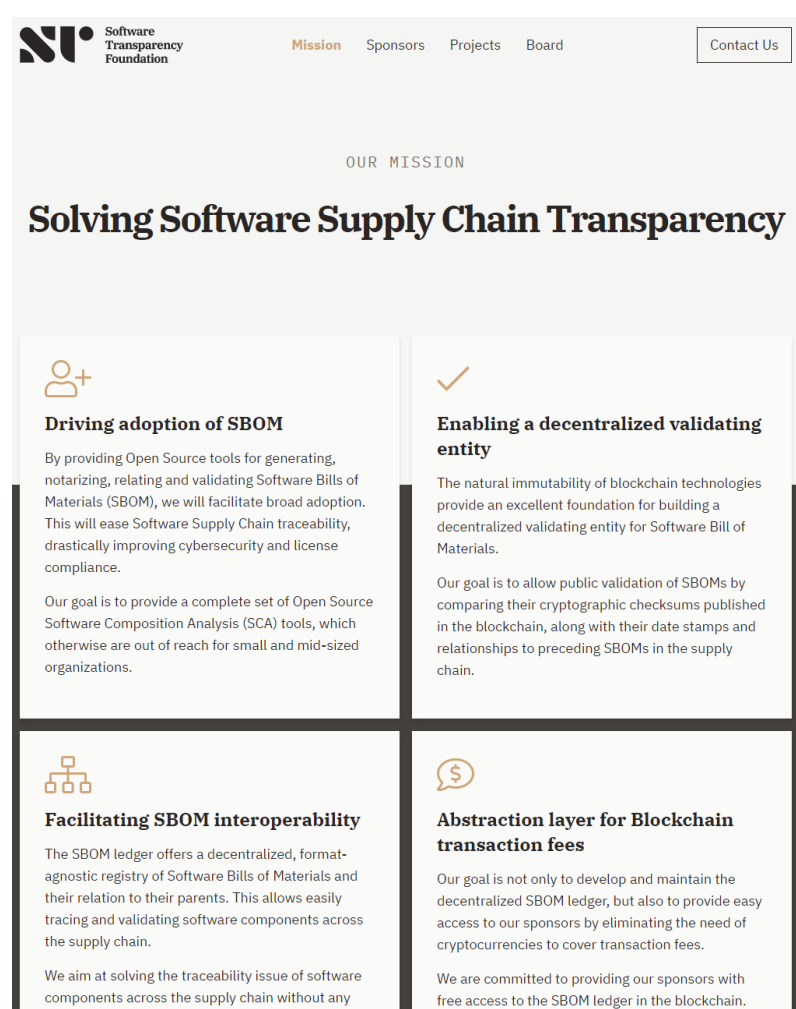

### ❑ SCANOSS 측으로 부터 기여받은 OSSKB를서비스로 제공

# **Open Source Knowledge Base Public Service**

This public and free Open Source identification service allows anyone to generate their own Software Bills of Materials and to validate Open Source license compliance.

Thanks to our sponsors, we have launched a public API service for Open Source Inventorying which offers snippet level detection of known Open Source components. The service is available at osskb.org. At the moment we have 136,958,197 URLs indexed.

We are constantly working to grow our OSSKB, check it out here.

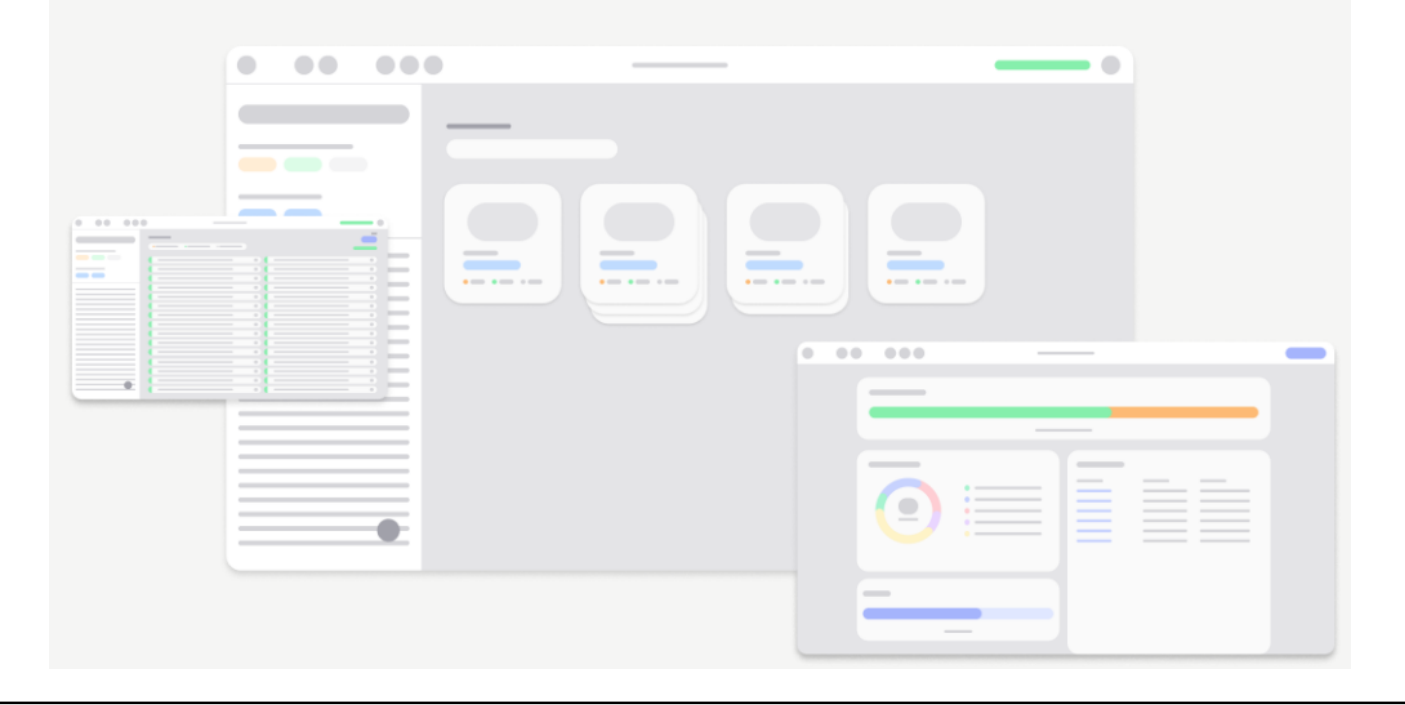

#### ❑ Blockchain을 이용한 SBOM 원장 제공

# **SBOM Ledger**

The SBOM Ledger is decentralized, immutable and stored in the Blockchain, which allows integrity validation and relation between SBOMs and their parents, enabling completeness of visibility into the supply chain.

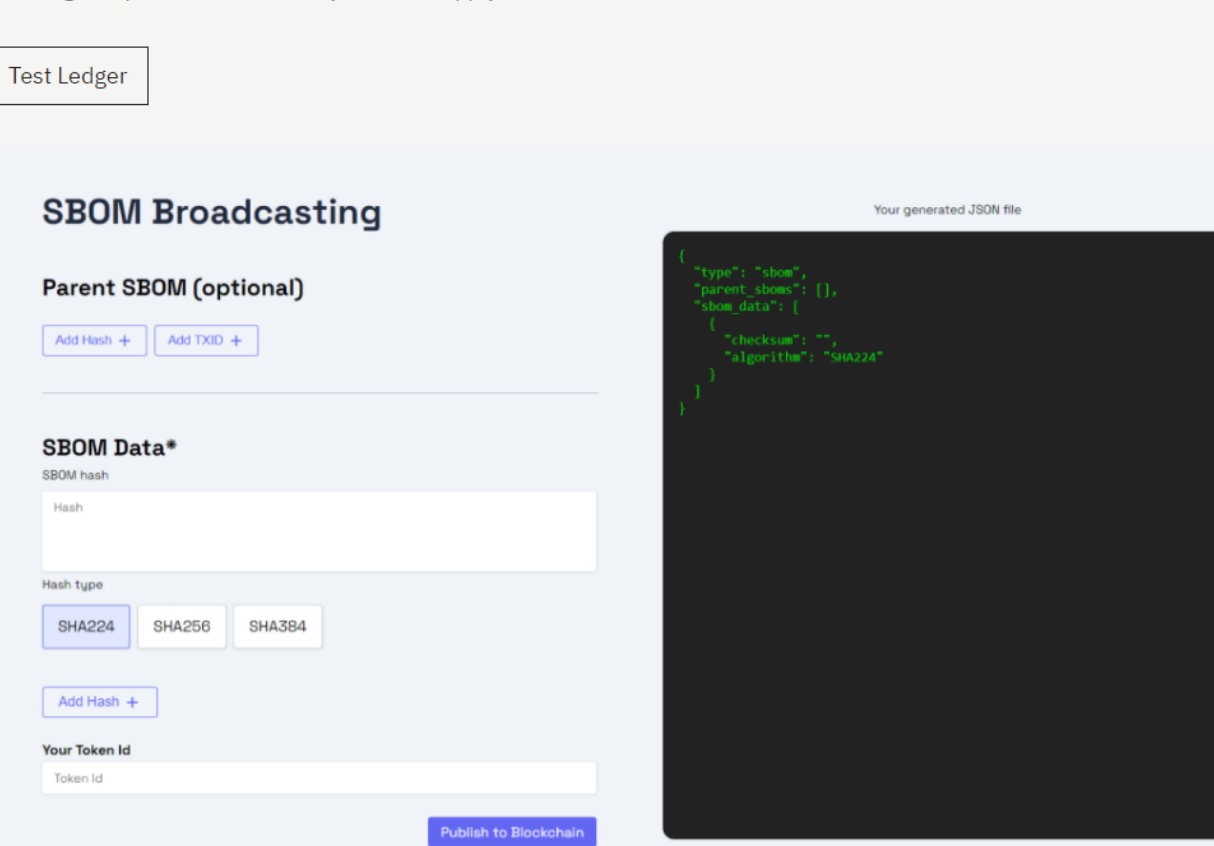

# **SCANOSS 활용**

# **SCANOSS Quickscan Lite**

❑ SCANOSS 플랫폼을 이용한 Scanning Tool

- Windows, Linux, Mac OS용 실행파일 지원
- GPL-2.0으로 공개됨 : <https://github.com/scanoss/quickscan>
- 현재 지원은 중단되고, Audit Workbench 사용을 권장
- ❑ 동작 방식
	- 1. 스캔 대상 폴더 선택 → 스캔
	- 2. (자동) Fingerprint 생성
	- 3. (자동) 스캔을 위해 OSSKB API에 Fingerprint 전송
		- − Source Code는 OSSKB로 전송되지 않음
	- 4. (자동) 도식화된 License 정보를 보여줌
		- − 파이 차트에서 특정 License를 클릭하면 해당 License가 검출된 Component를 보여줌

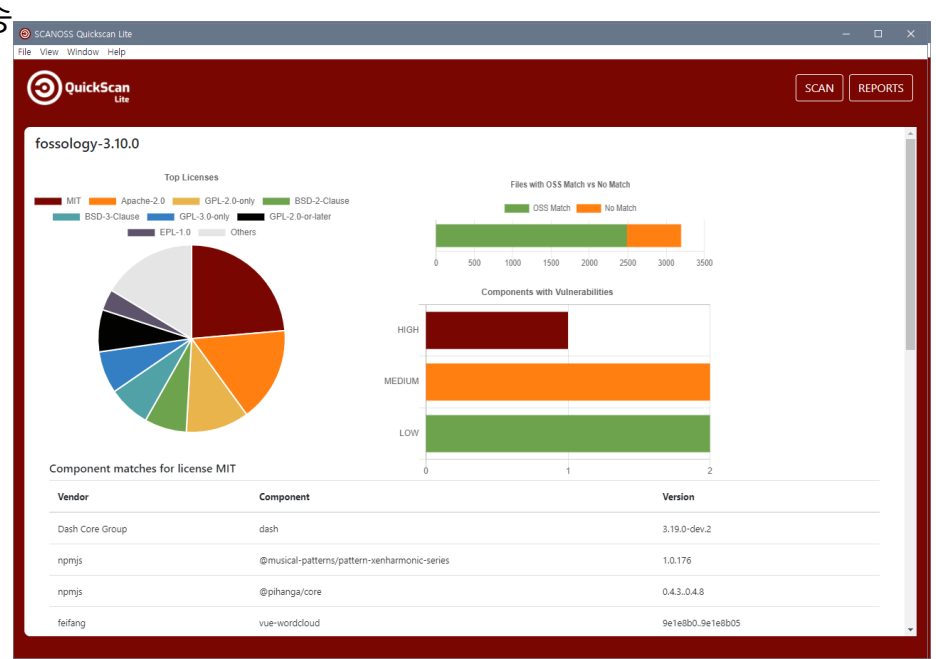

❑ SCANOSS 플랫폼을 이용한 Scanning 및 Audit Tool

- Windows, Linux, Mac OS용 실행파일 지원 :<https://www.scanoss.com/product>
- GPL-2.0으로 공개됨 : <https://github.com/scanoss/audit-workbench>

# The first multiplatform **OSS auditing** app.

Auditing your source code for license compliance has never been easier. Simply download the SCANOSS Audit Workbench and scan your source code directory to find and identify open source components. Generate your SPDX-Lite software bill of materials (SBOM)

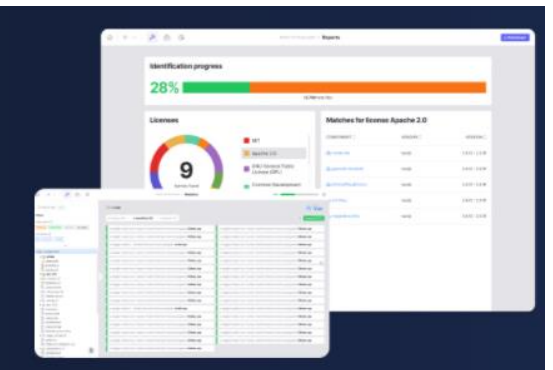

Download Workbench (beta)

△■■○ Also available on

14 / 21

# **SCANOSS Audit Workbench**

#### ❑ 동작 방식

- 1. New Project → 스캔 대상 폴더 선택
	- − License, API, Ledger Token
- 2. (자동) Fingerprint 생성

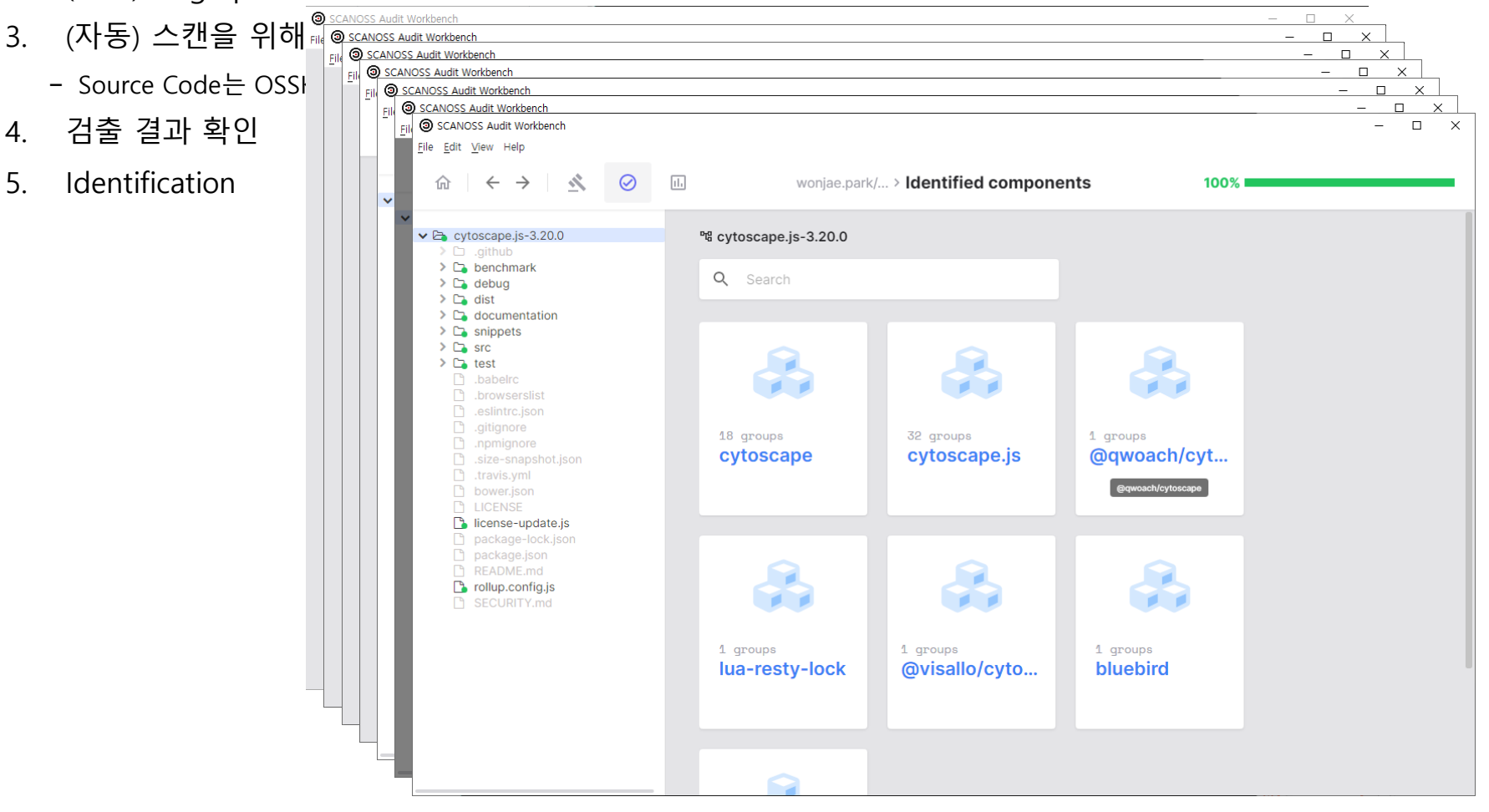

# **SCANOSS Audit Workbench**

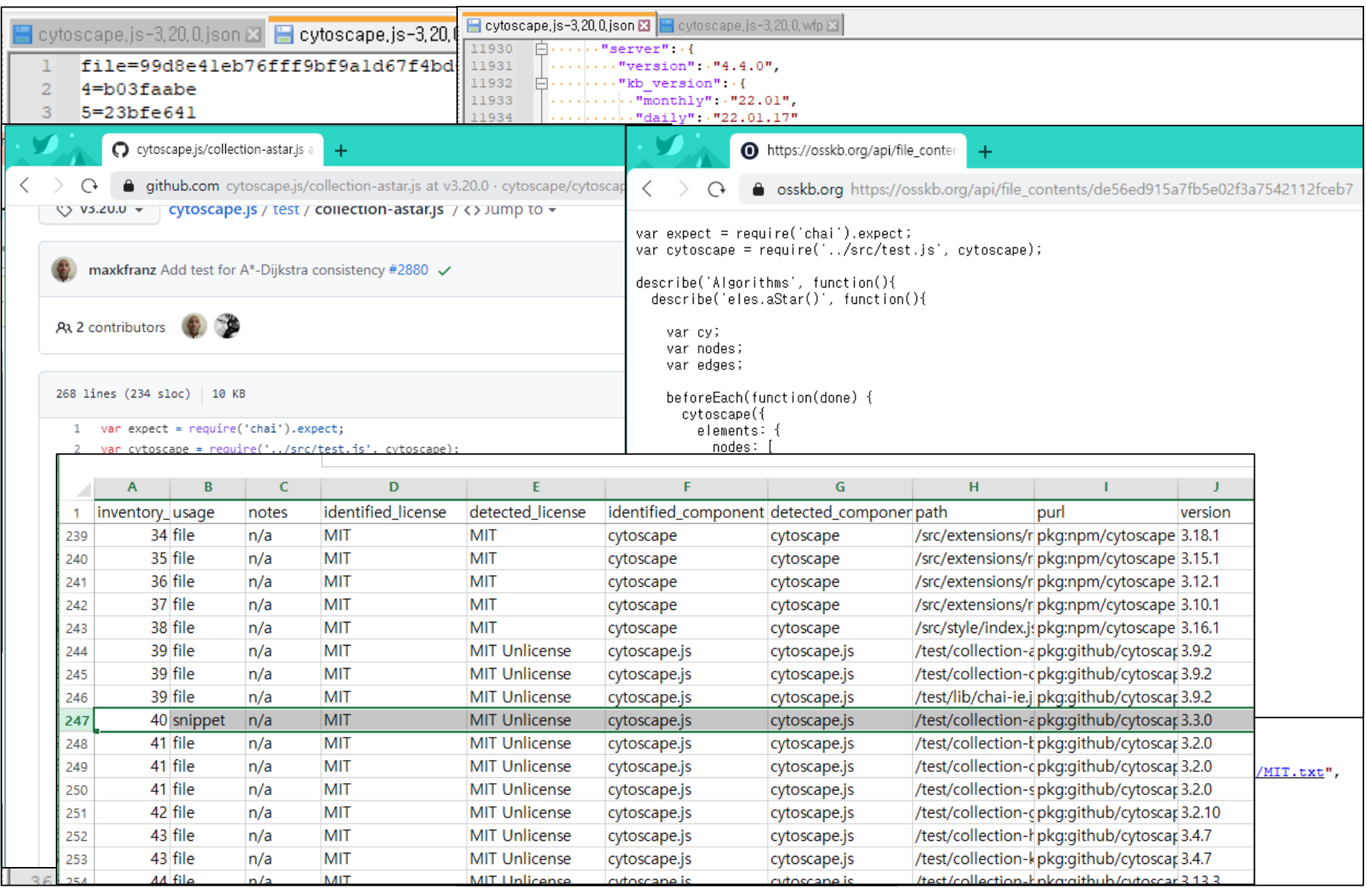

❑ SCANOSS 플랫폼을 이용한 Scanning Tool

- Pypi를 통한 설치 제공 : <https://pypi.org/project/scanoss/>
- GPL-2.0 -> MIT로 공개됨 : <https://github.com/scanoss/scanoss.py>
- Python 3.7 이상 지원
	- − Python 3.6 에서 설치 가능하나, 과거 버전만 지원(~ v0.6.11)

![](_page_17_Picture_6.jpeg)

# **FOSSLight Source Scanner**

❑ ScanCode, SCANOSS.py를 이용한 Scanning Tool

- Pypi를 통한 설치 제공 : <https://pypi.org/project/fosslight-source/>
- Apache-2.0으로 공개됨 : [https://github.com/fosslight/fosslight\\_source\\_scanner](https://github.com/fosslight/fosslight_source_scanner)
- Python 3.6 이상 지원
	- − Python 3.6 에서는 SCANOSS 별도 설치 필요

![](_page_18_Picture_6.jpeg)

- o Pub : flutter\_oss\_licenses
- o Android(gradle): android-dependency-scanning

#### **Scanner Projects**

- FOSSLight Source Scanner (License: Apache-2.0)
- FOSSLight Dependency Scanner (License: Apache-2.0)
- FOSSLight Reuse (License: GPL-3.0-only)
- FOSSLight Binary Scanner (License: Apache-2.0)
- FOSSLight Scanner (License: Apache-2.0)

# **FOSSLight Source Scanner**

![](_page_19_Picture_12.jpeg)

# **FOSSLight Source Scanner**

![](_page_20_Picture_12.jpeg)

![](_page_21_Picture_0.jpeg)